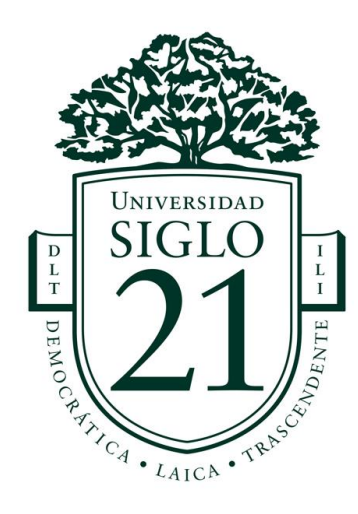

# **UNIVERSIDAD SIGLO 21**

# **LICENCIATURA EN EDUCACIÓN**

# **TRABAJO FINAL DE GRADO**

# **PLAN DE INTERVENCIÓN**

# **Modelo de aprendizaje innovador, una oportunidad de cumplimentar la**

# **trayectoria escolar.**

**Autor/a:** Amantini Cecilia Beatriz

**DNI:** 31.471.073

**Legajo:** VEDU13002

**Tutora:** Mgter. María Clara Cunill

17 de mayo de 2021

# **INDICE**

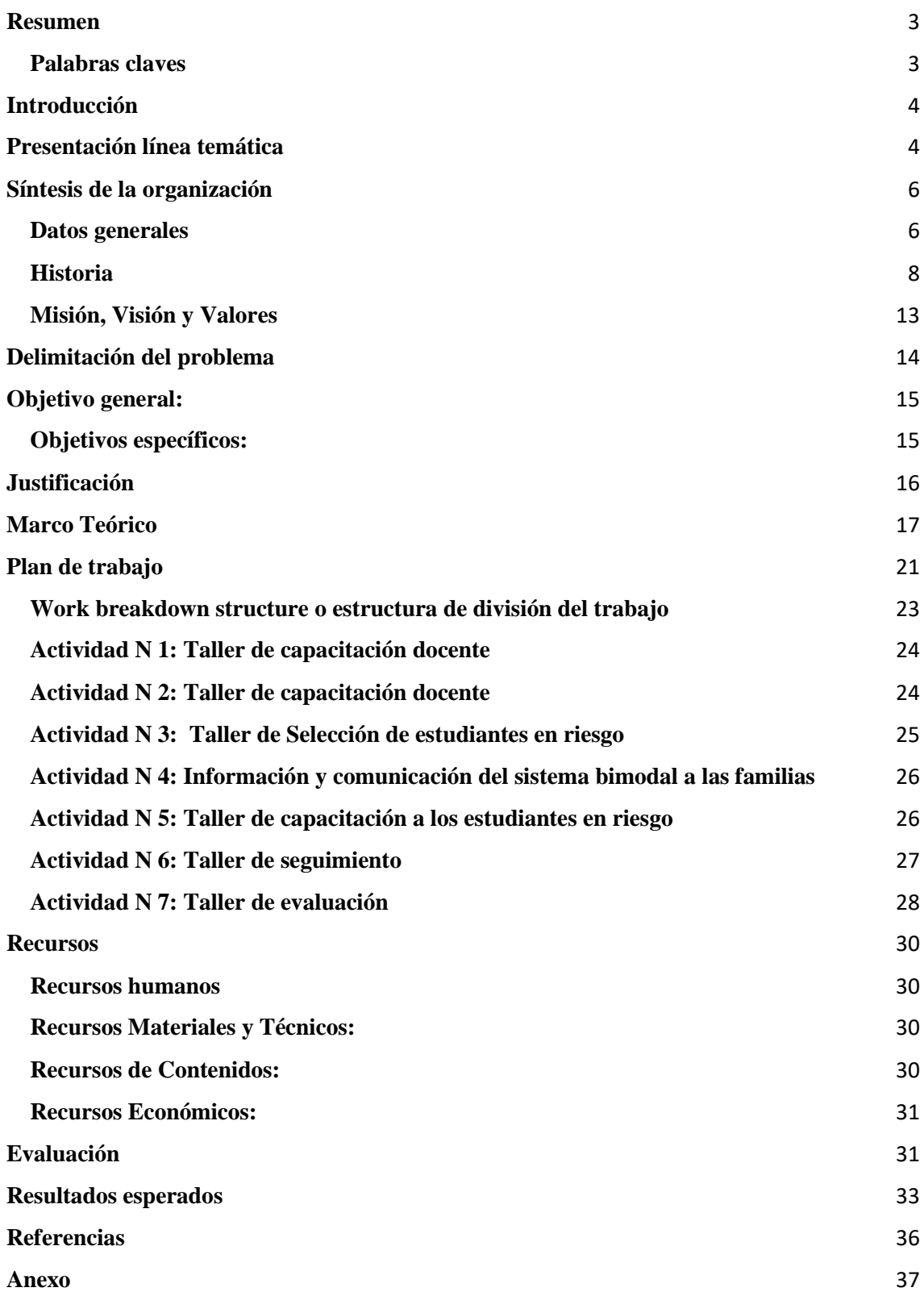

### <span id="page-2-0"></span>**Resumen**

Actualmente, la realidad educativa se caracteriza por ser dinámica y cambiante. Esto motiva a reformular las estrategias que se ofrecen en el sistema educativo tradicional. Las nuevas tecnologías de la información y comunicación brindan amplias posibilidades para innovar y repensar los procesos de enseñanza – aprendizaje.

El presente plan de intervención tendrá un enfoque cualitativo y será abordado desde la línea temática modelos de aprendizaje innovador, respondiendo a reducir el fracaso escolar de los estudiantes, del nivel medio de la institución IPEM N 193 José María Paz, Saldan, Córdoba, a través del uso de una plataforma virtual.

Se implementarán talleres de capacitación e informes de seguimiento para evaluar el impacto del recurso utilizado.

El plan representa una oportunidad para que los estudiantes logren finalizar su trayectoria escolar, mediante el uso de las nuevas tecnologías en la educación.

## <span id="page-2-1"></span>**Palabras claves**

Trayectoria escolar, tecnología de la información y comunicación, aprendizaje innovador, plataforma virtual.

#### <span id="page-3-0"></span>**Introducción**

Las nuevas tecnologías de la información y la comunicación, abren un abanico de oportunidades para planificar estratégicamente y permitir a los educandos finalizar su trayectoria escolar.

Es importante pensar en nuevos modelos pedagógicos, más flexibles y adecuado a los intereses y necesidades de nuestros estudiantes. Que rompan con posiciones tradicionales de enseñanza y permitan superar obstáculos.

Esta propuesta de intervención tiene como objetivo fundamental ofrecer una alternativa pedagógica complementaria, la educación bimodal, para que los estudiantes en riesgo logren finalizar su trayectoria escolar.

#### <span id="page-3-1"></span>**Presentación línea temática**

Desde la Ley de Educación Nacional N° 26.206 se estableció la obligatoriedad escolar desde el ciclo inicial hasta la finalización del nivel de educación secundario. Comenzó un arduo trabajo en el interior de las instituciones escolares con el objetivo de lograr que los estudiantes puedan completar su trayectoria escolar.

Para alcanzar ese objetivo fue necesario volver a planificar, dejando de lado definitivamente lo tradicional para incluir planificaciones estratégicas que permitan llegar a la meta a todos los estudiantes, evitando que queden en el camino la menor cantidad posible.

> Matus plantea que*:* Planificar significa pensar antes de actuar, pensar con método, de manera sistemática; explicar posibilidades y analizar sus ventajas y desventajas, propone objetivos, proyectarse hacia el futuro, porque lo que puede o no puede ocurrir mañana decide si mis acciones de hoy son eficaces o ineficaces. La planificación es la herramienta para

pensar y crear el futuro. Es una herramienta vital. O sabemos planificar o estamos obligados a la improvisación. (Matus, Vieira Silva, 2017, p 36).

La planificación es la herramienta fundamental que poseen las instituciones para poder alcanzar sus metas. De ellas depende su éxito o su fracaso. Es imposible en el nivel educativo actuar sin planificar, sin proyectar acciones a futuro.

En la actualidad es factible realizar planificaciones estratégicas, con modelos de aprendizajes innovadores gracias a las TIC, que se han convertido en un recurso y herramienta fundamental para diseñar estrategias nuevas que permitan alcanzar la meta.

Las nuevas tecnologías de la información ofrecen amplias posibilidades para innovar y repensar los procesos de enseñanza – aprendizaje. Integrar e incluir las tic ya no es solo un desafío, sino un compromiso con los educando. Los escenarios configurados por las nuevas tecnologías fomentan el avance de propuestas educativas basadas en las posibilidades de Internet, nos presentan un abanico de opciones, que permiten el desarrollo de acciones educativas en su sentido más amplio.

"Sin duda la interconexión, su complejidad, y el carácter integrador hacen de las TIC una fuerza que, como nunca hasta ahora ha sucedido, penetra en los entresijos de la vida personal y colectiva" (Arbués y Martínez, 2005).

La inclusión de las TIC en la educación es una oportunidad de inclusión significativa para que los estudiantes puedan completar sus trayectorias escolares, las cuales se ven interrumpidas por diversos factores tales como: abandono, edad elevada, escaso acompañamiento familiar por cuidado de hermanos, trabajos tempranos.

Por lo tanto, el plan será abordado desde la línea temática modelos de aprendizaje innovador, respondiendo a reducir el fracaso escolar de los estudiantes, de nivel medio de la institución IPEM N 193 José María Paz, Saldan, Córdoba, a través del uso de una plataforma virtual.

Classroom es una herramienta tecnológica destinada exclusivamente a la educación, la cual permite gestionar un aula colaborativa a través de internet, siendo una plataforma para el aprendizaje Learning.

Este plan de intervención se centra en disminuir la tasa de trayectorias escolares incompletas, mediante la aplicación del sistema bimodal, aplicado desde la plataforma Classroom, siendo esta un sistema y herramienta de apoyo para los educandos y docentes de la institución escolar.

#### <span id="page-5-0"></span>**Síntesis de la organización**

#### <span id="page-5-1"></span>**Datos generales:**

El IPEM N 193 José María Paz, es un instituto provincial de enseñanza media ubicado en el centro de la localidad de Saldan, con domicilio legal en Vélez Sarsfield 647. (Siglo 21, SAM, 2021)

Saldan es una ciudad del centro de la provincia de Córdoba, Argentina, situada en el departamento Colón, integrante de la conurbación Gran Córdoba. Si bien pertenece oficialmente al Departamento Colón**,** subdivisión política de la Provincia de Córdoba; las tres cuartas partes de su territorio se asientan en el Departamento Capital. Limita con las ciudades de Villa Allende (al noreste), Córdoba (sur; sudeste; este); La Calera (sudoeste) y el cordón de las Sierras Chicas (oeste y noroeste).

La localidad está integrada por trece barrios, diez de los cuales son públicos y tres pertenecen al ámbito privado. Estos sectores están poblados entre un 70% y un 95% y las familias tienen una posición socioeconómica baja en general, exceptuando la de los barrios privados, que es media. Estos últimos casi en su totalidad se ubican en las afueras de la localidad, ya que, en los últimos tiempos, por su cercanía con la capital, Saldan se ha convertido en una ciudad dormitorio. Esta característica ha provocado muchos cambios económicos, lo que ha provocado también que muchos pobladores trabajen afuera de la localidad.

La actividad económica sufrió los avances y retrocesos de la economía nacional y mundial. Hasta la década de los 70', giró alrededor de la fábrica de cemento Portland Minetti y de la fábrica de gaseosas y agua mineral Saldán. A fines de la década de los 80', se inició un período de estancamiento con las transformaciones de las empresas y sus consecuentes cierres. Dicho proceso se fue agravando hasta comienzos del siglo XXI.

Luego de la crisis del año 2001, surgieron nuevos intentos de reactivación con pequeñas empresas y emprendimientos comerciales que se dedicaron a la fabricación de productos alimenticios) pastas, copetín, golosinas) aberturas de aluminio, herrajes y muebles, convirtiéndose en estos rubros en parte de su economía actual.

- **NOMBRE:** IPEM N 193 José María Paz
- **CUE:** 142233-0 EE 03107070
- **LOCALIDAD:** Saldan
- **DEPARTAMENTO:** Colón
- **PROVINCIA:** Córdoba
- **E – MAIL:** ipem193josemariapazsaldan@gmail.com

#### <span id="page-7-0"></span>**Historia**

En 1965 Por acción de un grupo de vecinos y representantes de la Municipalidad, se logró concretar la idea de fundar una escuela secundaria, con el objetivo de evitar la dispersión de los jóvenes, que terminaban la escuela primaria y emigraban a Córdoba o a La Calera para continuar sus estudios. Además de favorecer la continuidad escolar, su propósito también fue el de formar para una salida laboral como personal de apoyo para la actividad comercial y de servicio en la localidad. En 1966 comenzó a funcionar como escuela privada en un edificio prestado por la escuela Nogal Histórico en horario vespertino. Además, se conformó el cuerpo docente y se nombró el primer director del establecimiento quien fue reemplazado de su cargo por sumario administrativo, dando lugar al nombramiento de un nuevo director.

En 1971 se terminó de incorporar el quinto año y quedo conformado el ciclo completo, además se logró la creación del Centro de Estudiantes. Al año siguiente por iniciativa del Centro de Estudiantes se organizó un Encuentro Folclórico con el fin de realizar intercambios culturales. En el año 1976 presenta la renuncia el director y se designa a la profesora Susana Baudracco de Gadea. Durante esta gestión, se inició el pase de la institución al orden provincial, trámite que se efectivizó en 1988. Desde que la institución ingreso al ámbito provincial su prioridad fue la construcción de un edificio propio.

En 1993 la institución escolar ingreso al presupuesto provincial, Se implementó la Ley Federal de Educación N.º 24195 que determinó la creación del CBU (Ciclo Básico Unificado), con tres años de duración, y del CE (Ciclo de Especialización), con orientación en Economía y Gestión de la Organizaciones, Especialidad Turismo, Hotelería y Transporte. Esta orientación está vinculada a la competencia folklórica

estudiantil, que se transformó en símbolo y eje del proyecto institucional de la escuela José María Paz y de la comunidad de Saldán.

En 1995 la escuela se trasladó a sus propias instalaciones en el terreno ubicado entre las calles Suipacha, Lima Quito y Vélez Sarsfield. La primera construcción contaba con batería de baños para los estudiantes separada del resto, comedor escolar (subdividido, donde además funcionaban dos cursos), cocina, cuatro aulas, una oficina y dos baños individuales para el personal; además, comenzó a funcionar en dos turnos (mañana y tarde).

Había una habitación separada de la construcción principal, edificada para depósito, que actualmente funciona como aula. Además, un cuarto de tres por cuatro metros, aproximadamente, en el que actualmente están almacenados 7000 libros y otros materiales pedagógicos. Funciona como la biblioteca, con personal a cargo en ambos turnos. En 1998*-*1999 se construyó un aula grande donde funcionó la oficina para Dirección y Secretaría. Se hizo además otra aula pequeña para dictar clases, (gabinete de ciencias naturales) y otro más amplio que se utilizó como aula de usos múltiples.

En 2001 se produjo un cambio de gestión porque la profesora Susana Baudracco de Gadea fue ascendida al cargo de inspectora y asumió en calidad de directora precaria la profesora Alejandra Garabano. En agosto del año 2003, asumió por concurso la profesora María de los Ángeles Casse.

En el 2003 se produjo la última etapa de concreción y reformas edilicias: se hicieron nuevos baños para los alumnos, se adaptó el gabinete para informática (originalmente, era para Ciencias Naturales y funcionaba, además, como depósito). El espacio que se usaba como multiuso fue subdividido en Dirección, Vicedirección, Archivo y Secretaría. Se dividieron aulas grandes y de esta manera quedaron en

funcionamiento ocho aulas en total. La directora trabajó en la formulación del PEI, donde intervinieron todos los integrantes de la comunidad educativa. En el año 2004, la escuela se incorporó al Programa Nacional de Becas Estudiantiles, lo que les permitió a los alumnos en situación de riesgo sociopedagógico acceder a las becas, con el objetivo de mejorar la calidad de la educación secundaria. En el año 200 se incluyó a la escuela en el Programa Eductrade, gracias a lo cual se obtuvo un laboratorio de informática de última generación para responder a la demanda social y educativa de formarse en el universo de las tecnologías de la información y la comunicación.

En el año 2007 Se cubrió por concurso público el cargo de vicedirectora, por la licenciada y profesora Ana María Allisio, que se incorporó al trabajo institucional*.* En el año 2008 *l*a institución participó del Programa de Mejoramiento del Sistema Educativo (PROMSE), por lo que obtuvo equipamiento informático, elementos electrónicos para mejorar los recursos áulicos y dinero para el desarrollo del proyecto institucional, en el que se incorporó la psicóloga Sandra Salguero y, más tarde, el psicólogo Darío Ceballos.

En el año 2009 la institución participó en el proyecto de mejora del Programa Nacional de Becas Estudiantiles, lo que permitió concretar proyectos institucionales significativos, como tutorías para acompañar la trayectoria escolar de los estudiantes. Además, ese incorporó el CAJ, (organizaciones de tiempo libre educativo, destinadas a la formación, el aprendizaje, la recreación y el desarrollo personal de los jóvenes) En el mismo año, el gobierno provincial entregó cincuenta mil pesos (mediante la Secretaría de Niñez, Adolescencia y Familia) a la Cooperativa de Obras y Servicios de Saldán para la construcción de las aulas, pero las obras no se iniciaron en tiempo y forma. Ante las demoras, los profesores pidieron a través de una nota la intervención de la supervisora de la Inspección Colón Regional Norte, De esta forma se convocó al representante de la cooperativa, y se firmó un acta donde constó el compromiso de las partes ya no para construir las aulas, sino para concretar un plan de obras que la cooperativa realizaría en el edificio de la escuela correspondiente a reparación de cañerías, abastecimiento de agua potable ,construcción de una cisterna, un sistema de bombeo, bebederos cerco perimetral, reparación del playón.

En el 2010 la institución inicio el proceso de reelaboración de su proyecto educativo basado en el marco de la Ley Nacional de Educación Nº 26.206, para dar respuesta a las exigencias de una sociedad en cambio permanente. En el 2011 se inició el proceso de selección de las nuevas orientaciones de la especialidad, con la realización de consultas a la comunidad educativa. Luego se abordó la construcción de acuerdos sobre la selección de contenidos, capacidades y estrategias metodológicas. Además, se presentó el proyecto de convivencia de acuerdo con la resolución Nº 149/10 (Ministerio de Educación de la Provincia de Córdoba, 2011) y la continuación del proyecto de mejora. También comenzó la construcción de las tres aulas, que, entre complicaciones y cambios de empresas constructoras, con plazo de ejecución a mediados de 2011, se interrumpió definitivamente en noviembre de ese mismo año. En febrero de 2012, la obra seguía totalmente paralizada, pero ya en el año 2013, en el mes de junio, se terminó. Las tres aulas constaban de una galería con rejas que daban al patio interior de la escuela, el cual está descubierto.

En el 2013 la directora suplente, la licenciada Ana María Allisio, recibió su jubilación y asumió en el cargo como directora suplente la profesora Susana Giojalas, continuando con el proyecto de gestión armando un equipo directivo para su acompañamiento. Se realizaron re funcionalizaciones de los espacios para poder hacer más óptimas las tareas. A fines de dicho ciclo lectivo, le otorgaron el cargo de vicedirectora a la licenciada María Nieto, quien antes se desempeñaba como coordinadora de curso, cargo que fue ocupado por el profesor Juan Rojas. Con los ingresos de cooperadora, se compraron equipamientos para las aulas, como ventiladores o pizarrones, se arreglaron calefactores, etcétera. Se siguió trabajando con diversos planes para ayudar a mejorar las trayectorias escolares de los alumnos**.** Con el plan Conectar Igualdad, los estudiantes y docentes recibieron sus notebooks en agosto del 2013.

En el 2014 se hizo hincapié en que el equipo de gestión trabajara conjuntamente con las demás áreas del colegio, implementando los acuerdos de convivencia, como el Centro de Estudiantes y toda la comunidad educativa, para apuntar a fortalecer las trayectorias escolares. La institución cuenta con ocho tutores, un coordinador de curso y un coordinador del Centro de Actividades Juveniles (CAJ) para acompañar a los estudiantes en su rendimiento académico.

En el 2015 Se comenzaron a utilizar las tres nuevas aulas realizadas dos años antes, dando concreción al uso del espacio, lo que posibilitó un aumento en la matrícula. Se retomó el proyecto de la Expoferia a cargo del Ciclo Orientado de la escuela, la cual fue organizada por los estudiantes de 6° año de las distintas orientaciones y llevada a cabo en la plaza del pueblo para dar participación a toda la comunidad. Los estudiantes participaron mediante la muestra de producciones que daban cuenta de las habilidades, capacidades y destrezas adquiridas a lo largo del año.

Entre el 2016 y 2017 se consiguió dos aulas, demarcar el área de deportes y se logró delimitar el patio de la institución. Además, se pudo realizar un espacio de multimedia y de laboratorio para Ciencias Naturales.

En febrero del 2017 finalizo el trabajo de tutorías, lo cual, en palabras de la directora, fue una gran pérdida. Además, se re funcionalizo la sala de Informática, todo lo que estaba en condiciones se distribuyó en distintas áreas. La escuela se vio afectada por la discontinuidad de la entrega de equipos de Conectar Igualdad y deterioro de estas al no contar con el mantenimiento adecuado. El vínculo con el EPAE (Equipo Profesionales de Acompañamiento Educativo), fue establecido con mayor fuerza debido a la situación atravesada por las escuelas, fomentando el trabajo en red, con participación de actores especializados que favorecieron la permanencia de los estudiantes.

En la actualidad ha tomado un punto central el trabajo con Necesidades Educativas Derivadas de la Discapacidad (NEDD), para trabajar adecuaciones en consideración de cada situación acontecida con el estudiante. (Ministerio de Educación de la Provincia de Córdoba. Secretaria de igualdad y calidad educativa s.f.) Los actores que componen la comunidad educativa señalan que ha sido un despropósito finalizar el programa Conectar Igualdad y el proyecto de mejora, ya que contribuían significativamente a la trayectoria de los estudiantes. Es por tal motivo que se señala que la ausencia del programa debilita la mejora de los aprendizajes de los jóvenes.

#### <span id="page-12-0"></span>**Misión, Visión y Valores**

El IPEM N 193 se rige por la misión de ofrecerle a los jóvenes de Saldán terminar sus estudios en la localidad y formarlos para una salida laboral como personal de apoyo para la actividad comercial y de servicio en la localidad.

También se rige por una visión, tender hacia una formación integral **y**  permanente de sus educandos, brindándoles herramientas para el desarrollo del pensamiento crítico y la resolución de problemas en un espacio de intercambio en la educación en valores que favorezca, en general, la realización personal y, en particular, la inserción en la vida sociocultural y en el mundo laboral, así como la continuidad en estudios superiores. De acuerdo con PEI (2003), (Proyecto Educativo Institucional).

En cuanto a los valores que promueven son: son responsabilidad, creatividad, solidaridad, esfuerzo, participación, trabajo colaborativo, respeto, libertad, tolerancia, empatía, conocimiento, sentido de pertenencia, igualdad, inclusión y honestidad.

## <span id="page-13-0"></span>**Delimitación del problema**

¿En qué medida la educación tradicional nos asegura que todos los educandos puedan finalizar su trayectoria escolar? ¿Qué alternativa innovadora se ofrece a los estudiantes en riesgo? ¿La educación tradicional presencial es competente para todos?

La trayectoria escolar es el recorrido que hace un estudiante, el camino que transita para poder completar y finalizar su escolaridad, desde su ingreso, hasta su egreso. Los sujetos se encuentran dentro de en un sistema lineal, gradual y periódico, sin embargo, este sistema no puede asegurar ser el más óptimo para todos.

Si analizamos a lo largo de la historia podemos observar que las trayectorias escolares incompletas son un problema recurrente que aqueja al sistema educativo.

Esta misma problemática se detecta en la institución escolar IPEM N 193 José María Paz es las trayectorias escolares incompletas, según los datos obtenidos de la evaluación del Plan de Gestión 2017, las entrevistas realizadas a la directora actual Susana Giojalas, ex directora Susana María Baudacco y al Coordinador de curso y Docente Juan Rojas.

Luego del análisis realizado a las fuentes de información se detecta el problema "Trayectorias escolares incompletas", causadas por abandono, edad elevada, escaso acompañamiento familiar por cuidado de hermanos, trabajos tempranos, cumplimiento parcial de los acuerdos didácticos e institucionales, incipiente trabajo en equipo e integral de los docentes por cursos.

Este problema tiene un impacto significativo en la perdida de matrícula escolar. Los datos que arroja le Evaluación de Gestión 2017 se observa el aumento en la perdida de la matricula estudiantil, en comparación de la matrícula inicial y final en los últimos cuatro años, además se observa también el porcentaje constante de abandono escolar.

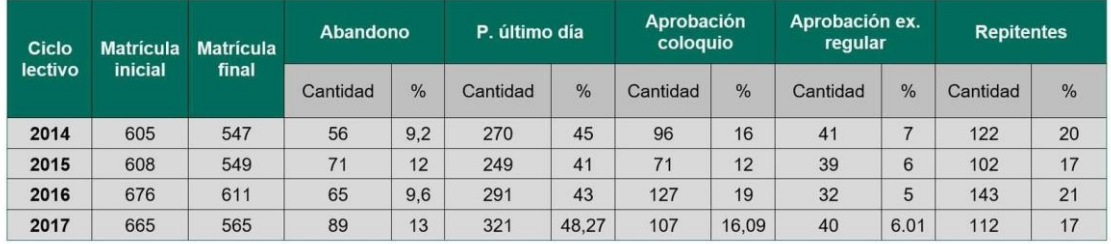

Fuente: Universidad Siglo 21

Por tanto y luego del análisis de la información obtenida en el trabajo de campo, este plan de intervención propone una herramienta tecnológica Classroom que permita erradicar el fracaso y fomente el éxito de la trayectoria escolar. Mediante la educación bimodal basada en el respaldo de la Ley Federal de Educación N 26.206/06, Art. 16, 17, 30, condiciones de enseñanza que permitan enfrentar dicha problemática.

En este sentido consideramos que la propuesta de educación bimodal es una alternativa viable ya que la misma puede ser llevada a la practica desde cualquier lugar que se cuente con acceso a internet, una computadora o cualquier dispositivo móvil.

#### <span id="page-14-0"></span>**Objetivo general:**

Ofrecer una alternativa pedagógica complementaria, la educación bimodal, para que los estudiantes en riesgo logren finalizar su trayectoria escolar.

#### <span id="page-14-1"></span>**Objetivos específicos:**

● Capacitar a los actores escolares (docentes – alumnos) para aplicar la herramienta tecnológica classroom, para ejecutar el programa bimodal.

● Elaborar aulas virtuales de todos los espacios curriculares, para implementar el sistema bimodal.

#### <span id="page-15-0"></span>**Justificación**

Sabemos que la sociedad actual ha cambiado profundamente, hoy ya no podemos vivir como lo hacían tradicionalmente nuestros antepasados, el hoy nos obliga constantemente a re pensar y reformular muchas de las formas en que estábamos acostumbrados a realizar las cosas y le educación no es la excepción.

La realidad a la que enfrentan los jóvenes actuales han cambiado, (la forma de relacionarse con los otros, de entretenerse, de aprender y acceder al conocimiento), la educación tradicional presencial ha quedado chica para estos educandos.

Es por ello que las instituciones educativas deben ofrecer líneas de acción a la altura de las circunstancias, que les permitan a los estudiantes finalizar con sus trayectorias escolares y a su vez enfrentar sus problemáticas sociales.

La educación bimodal es una generosa herramienta interactiva, que ofrece a docentes y alumnos la posibilidad de mantenerse comunicados, debatir, sacar dudas, trabajar en grupo, superar distancias, autoevaluarse. Es por ello que esta opción es un medio para alcanzar la educación inclusiva, en donde ningún joven quede en el camino y todos puedan llegar a la meta.

Las nuevas tecnologías son quienes nos ofrecen un abanico de posibilidades para logar acceder y llegar a todas partes, su utilización e implementación en la educación nos permite brindar una alternativa viable para todos aquellos adolescentes que por diversos motivos se encuentran en riesgo de poder finalizar su trayectoria escolar.

Por estas razones este proyecto mira la educación actual y futura propiciando un espacio alternativo para seguir en contacto con los estudiantes y poder acompañarlos en su proceso de escolaridad y a su vez afinar el uso de las Tic.

## <span id="page-16-0"></span>**Marco Teórico**

En argentina la Ley Federal de Educación N 26.206 en el artículo 16 establece:

La obligatoriedad escolar en todo el país se extiende desde la edad de cinco (5) años hasta la finalización del nivel de la Educación Secundaria. El Ministerio de Educación, Ciencia y Tecnología y las autoridades jurisdiccionales competentes asegurarán el cumplimiento de la obligatoriedad escolar a través de alternativas institucionales, pedagógicas y de promoción de derechos, que se ajusten a los requerimientos locales y comunitarios, urbanos y rurales, mediante acciones que permitan alcanzar resultados de calidad equivalente en todo el país y en todas las situaciones sociales.

Y en su artículo 17 determina:

"[…]Las jurisdicciones podrán definir, con carácter excepcional, otras modalidades de la educación común, cuando requerimientos específicos de carácter permanente y contextual así lo justifiquen."

Teniendo en cuenta las disposiciones y lineamientos determinados por la Ley Nacional 26.206, para propiciar la trayectoria escolar de los estudiantes es necesario que la institución educativa promueva un espacio que garantice, respalde y proteja el derecho de los educandos a finalizar su educación obligatoria.

Articulo 30

"[…]f) Desarrollar las capacidades necesarias para la comprensión y utilización inteligente y crítica de los nuevos lenguajes producidos en el campo de las tecnologías de la información y la comunicación."

Sabemos que desde siempre las tecnologías han estado presentes y fueron utilizadas por los docentes sucediéndose en el tiempo de acuerdo a los cambios en el desarrollo tecnológico: tizas y pizarrones, láminas, videos, filminas, materiales de la web. Algunas tecnologías, quedaron instaladas como por ejemplo el uso del pizarrón, sin embargo, otras como las TIC, presentan la particularidad de que han invadido todo, y la educación debe propiciar su inclusión, no puede quedar excluida ya que la educación tiene como uno de sus objetivos principales: "[…]ampliar las ventanas por las cuales vemos al mundo." (Arnold H. Glasow, 1905 – 1998)

El uso de Internet ofrece importantes ventajas al método didáctico tradicional, una de ellas es la alternativa de modalidad tradicional hacia una modalidad mixta o bimodal (presencial/ virtual), en donde los educando puedan aprovechar ambas propuestas en beneficio propio para completar su trayectoria escolar.

Por esta razón en necesario que se pongan al servicio del alumnado todas las herramientas que nos ofrecen las nuevas tecnologías (TIC) para asegurar el cumplimiento de la ley y propiciar un camino favorable para que ellos puedan permanecer en nivel medio y finalizar su escolaridad.

La incorporación de nuevas tecnologías y ofertas académicas mediada por las mismas es una exigencia social actual que no se puede dejar lado, ya que la tecnología es fundamental para preparar a los alumnos para el siglo XXI en la cual forma parte integral de la vida cotidiana. No solo de ellos sino también de los docentes es decir de la relación docente – tecnología la cual presenta un rol fundamental para el desarrollo de experiencias educativas significativas consecuentes con las demandas y necesidades de la sociedad actual.

Es por eso que se propone que la tecnología debe incorporarse de manera holística a la educación, poniendo especial énfasis, en que los docentes y los nuevos métodos pedagógicos cumplen papeles críticos en el éxito de la integración educativa de la tecnología.

El uso de la tecnología en la educación hace difícil poder cuantificar resultados ya que su implementación como complemento de la educación tradicional varía según cada docente, cada institución escolar, cada lugar, juega un rol fundamental también la actitud de los docentes hacia la implementación de las mismas.

Además, se debe tener precaución con el rol de la tecnología ya que si no se cuenta con un software adecuado y la guía de un adulto puede fracasar la propuesta.

Es por ello que la tecnología en la educación debe entenderse como un instrumento que debe ser pensado, desarrollado y diseñado para apoyar y mejorar los aprendizajes de los educandos teniendo en cuenta sus necesidades y características, para que la vivencia de esta sea significativa y provechosa para cada actor.

Este reto educativo – tecnológico nos lleva a pensar en crear alternativas viables basadas en el E- Learning, entendiendo el *E-Learning* como:

> […]procesos de enseñanza-aprendizaje que se llevan a cabo a través de Internet, caracterizados por una separación física entre profesorado y estudiantes, pero con el predominio de una comunicación tanto síncrona como asíncrona, a través de la cual se lleva a cabo una interacción didáctica continuada. Además, el alumno pasa a ser el centro de la formación, al tener que autogestionar su aprendizaje, con ayuda de tutores y compañeros. (Centro de Formación Permanente, 2007,

https://cfp.us.es/area-de-profesores-us/e-learning/e-learning-definicion-ycaracteristicas)

El nuevo paradigma al que nos enfrentamos hoy nos lleva a incluir la enseñanza E - Learning, ya que la sociedad actual es una sociedad de la información en donde la educación se encuentra inserta en ella y no pude quedar fuera de los cambios y avances vertiginosos que ocurren en la misma.

El trayecto formativo virtual es hoy una herramienta más que nos ofrecen las TIC, permitiendo que el alumno pueda construir su aprendizaje según su ritmo personal. El docente debe ser su guía para acompañar dicho proceso y así poder llegar a la meta, finalizar la trayectoria escolar.

Por lo tanto, las propuestas de enseñanza – aprendizaje deben pensarse y repensarse en base a, estrategias metodológicas acordes a los cambios vertiginosos del contexto en el que se vive.

Después de este recorrido teórico que ofrece una mirada abierta y atenta a los cambios que ocurren en la sociedad actual y atendiendo a la problemática particular que se da dentro de la institución IPEM N 193 José María Paz, en las trayectorias escolar de los estudiantes se amerita incluir un formato bimodal, que propicie la continua escolaridad.

Gracias a las Tics y a las alternativas basadas en el Learning los educandos pueden seguir en camino para cumplimentar sus trayectorias escolares mediante la autogestión de sus aprendizajes y el acompañamiento docente.

#### **Plan de trabajo**

Las actividades para la implementación del presente plan de intervención están diseñadas con la finalidad de reducir las trayectorias escolares incompletas, mediante la

<span id="page-19-0"></span>20

utilización de Classroom una aplicación tecnológica como herramienta de soporte y contención educativa.

Este espacio virtual es una alternativa para los estudiantes que por diversas razones se les dificulta la asistencia a clases con regularidad, siendo este un camino para para que estos puedan permanecer activos en el sistema educativo y finalizar su trayectoria escolar.

Para la puesta en acción del plan de intervención se trabaja con diversos talleres de capacitación. Se comenzará con los talleres de capacitación docente. Cada taller docente tendrá una duración total de 4 horas, iniciando el mismo de 8:00 a 12:00 horas para los docentes del turno mañana y de 13:00 a 17:00 horas para los docentes del turno tarde. En dicha capacitación aprendan a utilizar todas las funciones que ofrece la aplicación y luego puedan crear sus propias aulas virtuales y material de trabajo digital.

Seguidamente se proseguirá a informar a las familias en que consiste esta propuesta alternativa bimodal, mediante una reunión presencial en la institución escolar, en la cual se les explicara qué beneficios ofrece a los estudiantes y se evacuaran todo tipo de dudas que manifiesten.

Luego de obtener el consentimiento familiar se procede a capacitar a los estudiantes para que los mismos aprendan a utilizar la aplicación y manejarse en las aulas virtuales de cada espacio curricular.

Los talleres de capacitación para los estudiantes se dictarán en el turno mañana para los alumnos correspondientes al primer ciclo y en el turno tarde para los alumnos correspondientes al ciclo orientado. Tendrán una duración de 120 minutos, con un receso de 20 minutos, de 8: 00 a 10:00hs se llevará a cabo el primer taller y de 13:00 a 15:00 el segundo taller.

Todas las instancias de capación, serán supervisas por el equipo directivo y el coordinador de curso, con previa autorización gestionada en inspección.

Esta propuesta tendrá una duración de once meses, debido a que se comenzará con los talleres de capacitación, para que todos los actores involucrados aprendan a utilizar la aplicación, manejarse dentro de las aulas virtuales, comunicarse, compartir material de estudio.

Una vez ya capacitados todos los actores que van a hacer uso activo de classroom, comienza la etapa de desempeño de la aplicación durante todo el ciclo lectivo, siendo un lugar de encuentro y aprendizaje entre docentes – alumnos de riesgo como una herramienta complementaria paralela al sistema educativo presencial.

Finalmente se realizará una evaluación, para analizar y reflexionar sobre los resultados obtenidos de la puesta en práctica de la propuesta del plan de intervención.

# <span id="page-22-0"></span>**Work breakdown structure o estructura de división del trabajo**

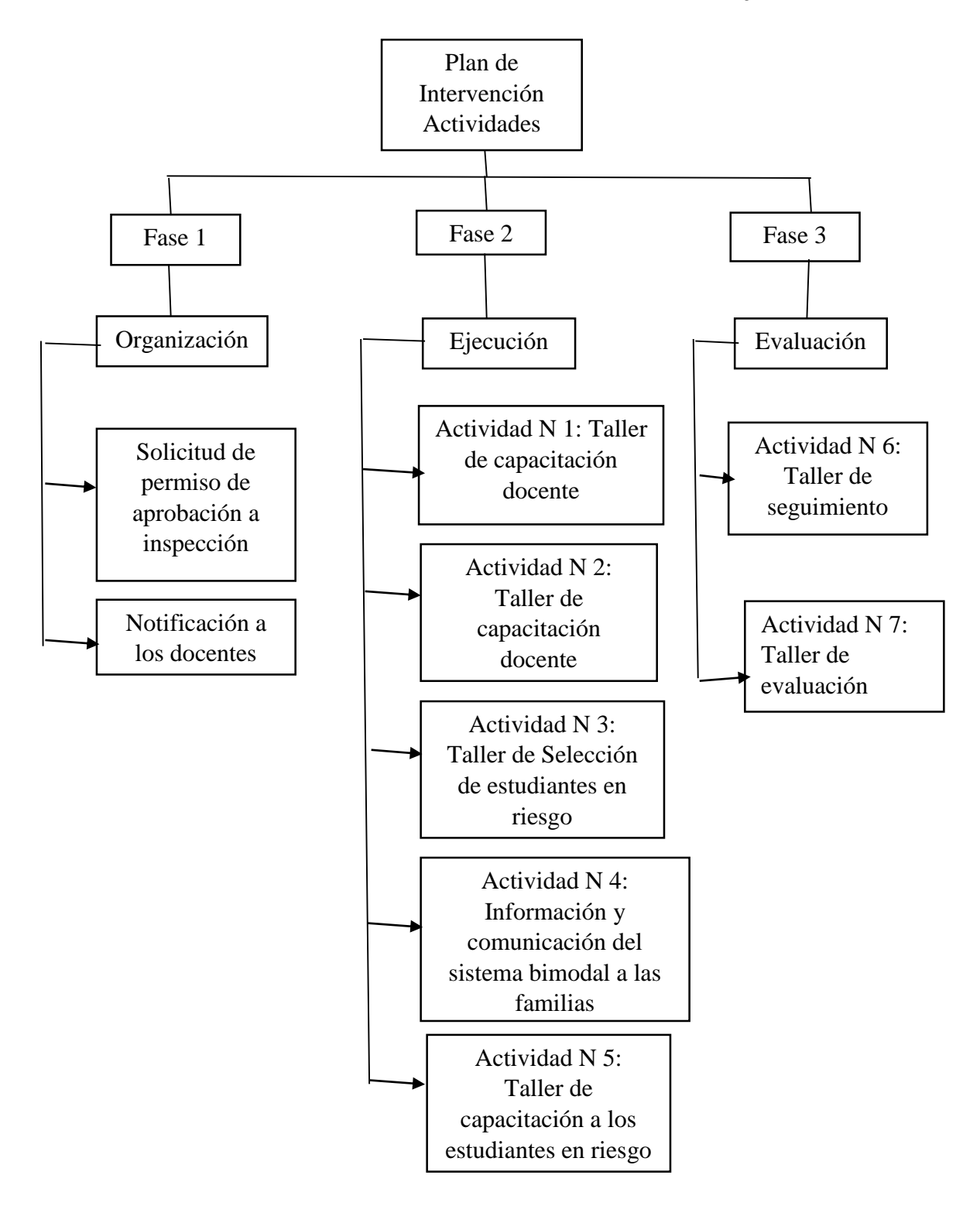

#### <span id="page-23-0"></span>**Actividad N 1: Taller de capacitación docente**

Este taller convoca a todos los docentes en la última semana febrero del ciclo lectivo 2022. El carácter del taller es obligatorio, el mismo será notificado la última semana de asistencia a la institución, diciembre del 2021.

Se les solita además a los docentes que asistan con computadoras o celular.

El taller será supervisado por el equipo directivo y el coordinador de curso, el mismo se dicta en la sala de informática y las aulas de la institución.

La reunión se inicia con la bienvenida a cargo del equipo directivo, seguidamente el coordinador de curso explica los motivos y la necesidad de ofrecer una alternativa bimodal para los estudiantes en riesgo para que puedan permanecer en el sistema y finalizar sus trayectorias escolares.

A continuación, un experto Técnico en Informática procede a proyectar un power [point,](https://funcionesdeclassroom.blogspot.com/2021/06/power-point-classroom-para-profesores.html) en donde da a conocer la aplicación classroom. Luego de la proyección explicativa se da un breve receso de 30 minutos a los presentes.

Finalizado el tiempo de receso se reúnen nuevamente para comenzar con la parte práctica, dirigida por el experto quien invita a los docentes a confeccionar aulas virtuales de cada espacio curricular.

Finalizada la creación de las aulas virtuales se les solicita a los docentes que definan los temas a trabajar en el ciclo lectivo 2022 y traigan ese material para el próximo taller, el cual será la primera semana del mes de marzo del ciclo lectivo 2022.

#### <span id="page-23-1"></span>**Actividad N 2: Taller de capacitación docente**

Este taller convoca nuevamente a todos los docentes de la institución escolar en la primera semana de marzo del ciclo lectivo 2022. El carácter es obligatorio. Los docentes se reúnen en la sala de informática, el equipo directivo y el coordinador de curso están a cargo de la supervisión y de la bienvenida al segundo encuentro.

Se inicia la reunión recuperando lo trabajado en el primer taller a cargo del experto en informática.

Seguidamente el experto Técnico en informática invita a los docentes a dividirse en sub grupos según sus espacios curriculares, para que definan el primer tema específico de cada asignatura, para luego cargar en las aulas virtuales. Los docentes trabajan en las aulas, al finalizar la actividad se reúnen todos nuevamente en la sala de informática.

Finalizada la selección de material, los docentes con la guía del experto en informática proceden a cargar las actividades teórico practicas a las aulas virtuales.

Luego de este taller los docentes continuaran de forma particular cargando el material que consideren pertinente en sus respectivas aulas virtuales a lo largo del ciclo lectivo.

### <span id="page-24-0"></span>**Actividad N 3: Taller de Selección de estudiantes en riesgo**

En este taller se reúnen todos los docentes, el equipo directivo y el coordinador de curso. El mismo se realiza en la segunda semana de marzo ciclo lectivo 2022. El equipo directivo da la bienvenida y el coordinador de curso es quien recupera lo trabajado en los talleres anteriores.

Luego el coordinador de curso comenta a los docentes la información registrada del ciclo lectivo 2021, mencionando casos particulares según cantidad de inasistencias, materias adeudadas y la matrícula de estudiantes inicial y final del ciclo lectivo 2021 para hacer una flexión grupal.

Finalizado este análisis reflexivo se les pide a los docentes que se subdividan en grupos, por área y elaboren una lista de los estudiantes que consideran en riesgo, basados en el ciclo lectivo anterior.

Los docentes trabajan en las aulas, finalizada la actividad se reúnen todos juntos nuevamente para socializar la lista que ha realizado cada área. Entre todos mediante una votación definen los estudiantes para trabajar con la modalidad bimodal.

#### <span id="page-25-0"></span>**Actividad N 4: Información y comunicación del sistema bimodal a las familias**

En la tercera semana de marzo del ciclo lectivo 2022 se reúne el equipo directivo, el coordinador de curso con los padres y tutores de los estudiantes de riesgo seleccionados en el taller docente.

En dicha reunión se les comunica a las familias la nueva alternativa Bimodal que ofrece la institución escolar para los educandos que por diversos motivos se les dificulta la asistencia regular a clases o que aún tienen asignaturas pendientes. La duración de la misma es de 60 minutos.

Finalizada la explicación se invita a las familias a que firmen un acta de notificación y consentimiento sobre lo dialogado.

# <span id="page-25-1"></span>**Actividad N 5: Taller de capacitación a los estudiantes en riesgo**

Para la realización de este taller de capacitación de estudiantes, previamente se les notificara a los estudiantes seleccionados de riesgo según lo acordado en la capacitación docente, y solo a los que cuenten con el consentimiento familiar, que asistan al mismo con celulares (si es que poseen), caso contrario se utilizaran las notebooks escolares.

Este taller se realizará en la cuarta semana del mes de marzo del ciclo lectivo 2022, en el turno mañana, de 8:00 a 10:00 hs se reúne a todos los estudiantes correspondientes al primer ciclo lectivo.

El equipo directivo es el encargado de dar la bienvenida y el coordinador de curso se encarga de explicar en qué consiste esta nueva alternativa bimodal que le ofrece la institución escolar, además los acompañara en dicha capacitación.

Seguidamente el experto Técnico en informática realiza la presentación formal y explicativa sobre el uso de la aplicación classroom mediante la proyección de un power [point.](https://drive.google.com/file/d/1VYtrMOUmJoKLm1RMQRzIYCa5hhBQtAte/view) Finalizada la proyección explicativa los estudiantes tienen un receso de 20 minutos.

Luego del receso se reúnen nuevamente los estudiantes en la sala de informática, con la guía del técnico en informática los mismos acceden a las aulas virtuales, exploran la aplicación y salvan todas sus dudas.

Sin embargo, antes que se retiren los educandos se les comparte un link que los lleva a un [formulario de google,](https://docs.google.com/forms/d/e/1FAIpQLScTVCzIiA-uT2xarNh3r48BKeDfnMgyJmKs9yMO7djTLfVueA/viewform?usp=sf_link) para que ellos puedan valorar la capacitación recibida.

Finalizado el taller de capacitación de estudiantes correspondientes al primer ciclo, ese mismo día, pero en el turno tarde de 13:00 a 15:00 Hs, se vuelve a dictar la misma capacitación a los estudiantes correspondientes al ciclo orientado.

## <span id="page-26-0"></span>**Actividad N 6: Taller de seguimiento**

Este taller se realiza en la última semana de julio del ciclo lectivo 2022.Es de carácter obligatorio, el mismo está a cargo del equipo directivo con la asistencia permanente del coordinador de curso. Se inicia la reunión con la bienvenida y se invita a los docentes a socializar sobre la experiencia personal que han podido experimentar con la implementación de la alternativa bimodal.

Luego de la sociabilización de las experiencias personales vivenciadas con la utilización de la aplicación classroom se les compartirá a los docentes un link que los enviara a un [formulario de Google,](https://docs.google.com/forms/d/e/1FAIpQLSczpAPzk2he5cQXxI8ZjIeic-r1XS5ned2regQSGvUrDoMX6Q/viewform?usp=sf_link) para que respondan en base a la implementación de las aulas virtuales teniendo en cuenta: cantidad de actividades subidas, cantidad de trabajos realizados, participación de los estudiantes, comunicación sincrónica y asincrónica.

Finalizado el formulario realizado por cada docente, el coordinador de curso es el encargado de registrar todos los resultados arribados, para compartir los mismos vía email a todo el platel docente.

## <span id="page-27-0"></span>**Actividad N 7: Taller de evaluación**

Este taller se lleva a cabo en la segunda semana de diciembre del ciclo lectivo 2022, el mismo es de carácter obligatorio, está a cargo del equipo directivo con la asistencia del coordinador de curso quien debe recolectar al finalizar el mismo toda la información brindada por los docentes.

Se inicia la reunión con la bienvenida a cargo del equipo directivo. Luego el coordinador de curso propone a los docentes que compartan sus experiencias significativas vivenciadas durante el ciclo lectivo en la plataforma virtual.

Finalizado ya el momento de reflexión y sociabilización de las experiencias, se les comparte a los docentes un link para que los mismos ingresen allí a responder un [formulario de Google,](https://docs.google.com/forms/d/e/1FAIpQLScu5omkNAJDJJrhLvh8iF8beMr7D2MhtaUt4iRqo0EcruQOoA/viewform?usp=sf_link) en base a la cantidad de estudiantes que participaron en el formato bimodal, quienes pudieron finalizar todas las propuestas pedagógicas durante todo el ciclo lectivo, quienes quedaron en el camino.

El coordinador de curso es el encargado de procesar los datos obtenidos del formulario google para realizar un informe final, que registre las evidencias de esta alternativa educativa. Dicho informe será compartido vía email.

#### **Cronograma**

A continuación, se realizará una descripción especifica de las actividades y del tiempo que se va a emplear para la ejecución del plan de intervención. El plan se organiza con fechas probables, para saber cuánto tiempo requerirá la ejecución del mismo.

Para su presentación se utiliza el diagrama de Gantt que permite visualizar y representar la programación del plan en cuanto a la distribución del tiempo y su secuencia operativa.

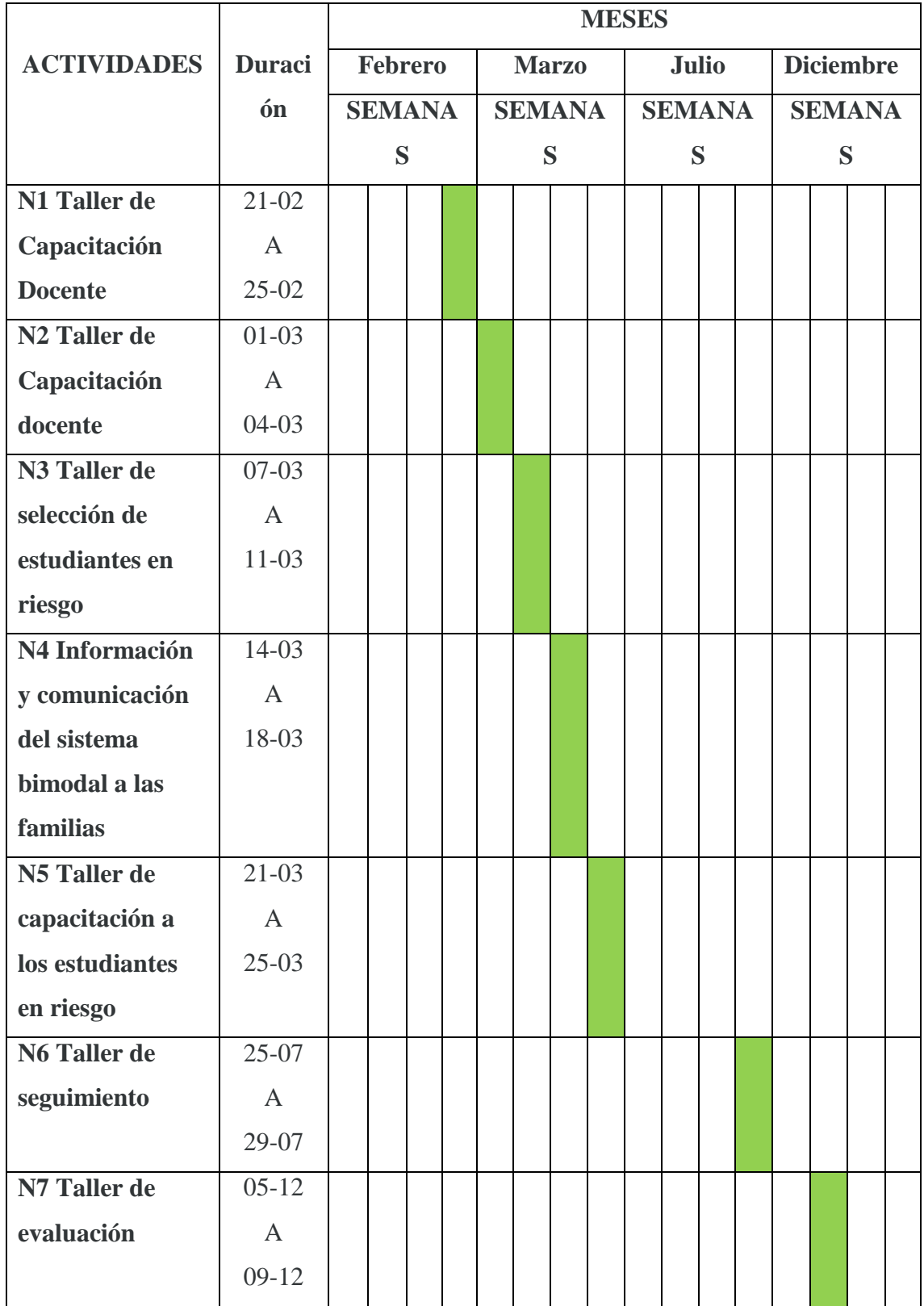

## <span id="page-29-0"></span>**Recursos**

# <span id="page-29-1"></span>**Recursos humanos:**

- Equipo directivo
- Coordinador de curso
- Docentes
- Experto en informática

# <span id="page-29-2"></span>**Recursos Materiales y Técnicos:**

- Sala de informática
- Proyector
- Pantalla
- Internet
- notebooks
- Aulas

# <span id="page-29-3"></span>**Recursos de Contenidos:**

- Alternativa educativa bimodal.
- Talleres de capacitación
- Aplicación classroom
- Power point.
- Aulas virtuales
- Contenido teórico practico de las aulas virtuales
- Informe final
- Email.

● Formularios de Google.

#### <span id="page-30-0"></span>**Recursos Económicos:**

- Solo se requiere recursos financieros extra para costear el servicio de capacitación brindado por el experto en informática. Se pedirán donaciones para solventar los gastos del servicio de capación a el municipio de Saldan y a la cooperadora escolar, para afrontar el costo del mismo.
- Presupuesto

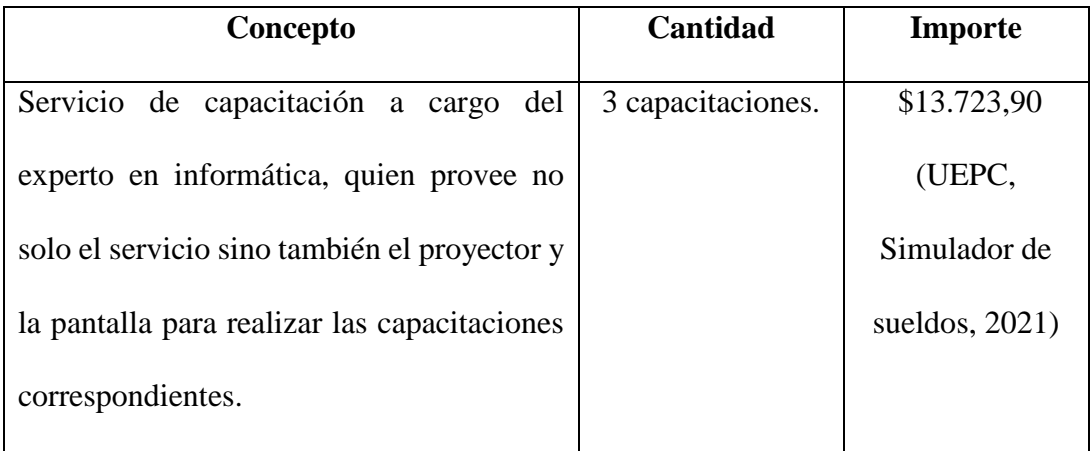

## <span id="page-30-1"></span>**Evaluación**

La evaluación del plan de intervención se realizará en todo momento a cargo del equipo directivo y el coordinador de curso, será a través del registro de observaciones de las actividades programadas, planilla de asistencia y encuestas realizadas a través de formatos de Google. (ver anexo)

El primer taller de capacitación docente se evaluará mediante la toma de registro de los docentes asistentes y de quienes lograron cumplimentar con la actividad propuesta por el experto en informática, crear el aula virtual.

El segundo taller de capacitación docente nuevamente se evaluará mediante la toma de registro de los docentes asistentes y de quienes lograron cumplimentar con la actividad propuesta por el experto en informática, cargar el material virtual de su espacio curricular.

El tercer taller de capacitación docente se evaluará mediante la toma de registro de los docentes asistentes y a través del debate de cierre realizado para definir los estudiantes de riesgo.

El cuarto taller de comunicación a la familia se evaluará mediante el registro de asistencia de los padres o tutores citados y a través de la escucha atenta de sus inquietudes y opiniones, quedando todo asentado en el libro de actas.

El quinto taller de capacitación a los estudiantes de riesgo se evaluará mediante un formulario virtual de Google.

Sin embargo, se prevén dos momentos específicos para la evaluación de la ejecución del plan:

Primer Etapa: Sexto, taller de seguimiento realizado en la última semana de julio del ciclo lectivo 2022. Mediante el análisis que realice cada docente de sus aulas virtuales, cantidad de actividades subidas, cantidad de trabajos realizados, participación de los estudiantes, comunicación sincrónica - asincrónica y las conclusiones arribadas por todo el plantel docente.

Para ello se les comparte a los docentes un link que los llevara a un [formulario](https://docs.google.com/forms/d/e/1FAIpQLSczpAPzk2he5cQXxI8ZjIeic-r1XS5ned2regQSGvUrDoMX6Q/viewform?usp=sf_link)  [de Google,](https://docs.google.com/forms/d/e/1FAIpQLSczpAPzk2he5cQXxI8ZjIeic-r1XS5ned2regQSGvUrDoMX6Q/viewform?usp=sf_link) el cual deberán responder en base a su aula virtual. Posteriormente el coordinador de curso compartirá los resultados obtenidos vía email.

Segunda Etapa: Séptimo, taller de evaluación realizado en la segunda semana de diciembre del ciclo lectivo 2022, en donde los docentes deben analizar el uso de la plataforma virtual teniendo en cuenta, cantidad de estudiantes que participaron en el formato bimodal, quienes pudieron finalizar todas las propuestas pedagógicas durante el ciclo lectivo, quienes quedaron en el camino.

Para ello se les comparte un link que los llevara a un [formulario de Google,](https://docs.google.com/forms/d/e/1FAIpQLScu5omkNAJDJJrhLvh8iF8beMr7D2MhtaUt4iRqo0EcruQOoA/viewform?usp=sf_link) el cual deberán responder en base a su aula virtual. Posteriormente el coordinador de curso compartirá los resultados obtenidos vía email.

## <span id="page-32-0"></span>**Resultados esperados**

Con la implementación del presente plan de intervención se espera que los estudiantes en riego del nivel medio finalicen su trayectoria escolar como resultado de un proceso de capacitación y aplicación del sistema bimodal complementario.

Mediante dicho proceso los docentes y estudiantes logran preservar un vínculo pedagógico -didáctico, sostenido en el tiempo, durante todo el ciclo lectivo.

Los beneficios de la propuesta se podrán observar en la utilización de la plataforma virtual Classroom.

Se espera que esta acción promueva la finalización del ciclo de escolaridad obligatorio y que impacte en la reducción del fracaso escolar.

## **Conclusión**

La tecnología es una herramienta que privilegia la educación, ya que permite mantener un vínculo activo entre docentes y estudiantes. El plan de intervención presenta la oportunidad de incluirla, para impulsar el aprendizaje continuo en los estudiantes de riesgo.

El abandono, el escaso acompañamiento familiar, trabajos a temprana edad, problemas pedagógicos, el contexto social, son factores que inciden en las trayectorias escolares y que necesitan ser tratados por acciones que logren revertirlos.

Classroom es una plataforma web educativa que ofrece un escenario propicio para que cada estudiante de riesgo pueda cumplimentar su trayectoria escolar, funcionando como un sistema de apoyo complementario.

Este plan pretende que los docentes al incorporar esta herramienta tecnológica y nueva forma de trabajo logren alcanzar el fin máximo de la educación, inclusión y retención de los educandos.

La incorporación de las Tics permite, no solo mejorar lo pedagógico, lo didáctico, si no también, mantener un vínculo activo con los estudiantes. Se requiere para ello un arduo trabajo colectivo para que funcione eficientemente y perdure en el tiempo.

Puede señalarse como fortaleza de este plan la elección de la aplicación Classroom, dado que, es gratuita, de fácil acceso mediante cualquier dispositivo informático con acceso a internet.

Esta plataforma online mejora la comunicación y el flujo de trabajo entre alumno – docente, permite compartir videos, documentos, crear calendarios, ofrece mensajería pública y privada, manteniendo informado al estudiante que por razones particulares/personales no pudo asistir presencialmente al establecimiento escolar.

Esta línea de intervención se basada en un modelo de aprendizaje innovador. Creando un espacio de convivencia fuera del horario lectivo para que los estudiantes accedan a toda la información de la clase de forma online y así consigan continuar con el cursado regular de la asignatura.

Sin embargo, este mismo plan enfrenta ciertas debilidades para su implementación tales como, no contar con un dispositivo informático o la falta de acceso a una red de internet, siendo estas herramientas tecnológicas fundamentales para el desarrollo del mismo.

Por otra parte, cabe señalar como posible límite la falta de empeño de los docentes para elaborar el material digital y cargarlo a la plataforma, lo cual implica tiempo y esfuerzo extra.

Además, se necesita que el estudiante ingrese al aula virtual semanalmente para mantenerse al corriente en cada espacio curricular y realizar las actividades propuestas.

Frente a todo lo expuesto se recomienda, disponer de tiempo para reflexionar, hacer un seguimiento y evaluación de desarrollo que permita realizar ajustes y adecuaciones necesarias, pertinentes a la propuesta original del plan de intervención.

Finalmente se puede señalar que la que propuesta de este plan de intervención es un punta pie inicial para asegurar una educación continua y de calidad para que todos los estudiantes ingresen, permanezcan y egresen del nivel medio obligatorio.

#### <span id="page-35-0"></span>**Referencias**

**Litwin E., Libedinsky M., Liguori L., Lion C., Lipsman M., Maggio M, …· Roig H.** (1995) Tecnología educativa Política, historias, propuestas Ediciones Paidós SA.

**Joseph M. Duart Albert Sangrà**, (2000) Aprender en la virtualidad, Ed. Gedisa SA.

- **Edith Litwin**, (2005) Tecnologías educativas en tiempos de Internet, Amorrortu editores Buenos Aires.
- **Edith Litwin** (2009) La tecnología educativa en el debate didáctico contemporáneo. Recuperadode[:http://educaciondelamirada.com/wpcontent/uploads/2019/07/Lit](http://educaciondelamirada.com/wpcontent/uploads/2019/07/Litwin(2009)_Tecnolog%C3%ADa_Educativa24507.pdf) [win\(2009\)\\_Tecnolog%C3%ADa\\_Educativa24507.pdf](http://educaciondelamirada.com/wpcontent/uploads/2019/07/Litwin(2009)_Tecnolog%C3%ADa_Educativa24507.pdf)
- **Centro de Formación Permanente,** (2007). Recuperado de: [https://cfp.us.es/area-de](https://cfp.us.es/area-de-profesores-us/e-learning/e-learning-definicion-y-caracteristicas)[profesores-us/e-learning/e-learning-definicion-y-caracteristicas](https://cfp.us.es/area-de-profesores-us/e-learning/e-learning-definicion-y-caracteristicas)
- **Ley de educación federal 26206,** (2006). Recuperado de: [https://www.argentina.gob.ar/sites/default/files/ley-de-educ-nac-](https://www.argentina.gob.ar/sites/default/files/ley-de-educ-nac-58ac89392ea4c.pdf)[58ac89392ea4c.pdf](https://www.argentina.gob.ar/sites/default/files/ley-de-educ-nac-58ac89392ea4c.pdf)
- **Carlos Matus,** (2017) La Teoría del Juego Social de Carlos Matus y los Estudios de Políticas Públicas: Exploraciones Teóricas, Revista Latinoamericana de Políticas y Acción Publica, Vol. 4, 33-58. Recuperado de: https://revistas.flacsoandes.edu.ec/mundosplurales/article/view/2708

#### <span id="page-36-0"></span>**Anexo**

# **A. En este apartado se encuentran lo recursos didácticos utilizados:**

**Actividad N 1:** Taller de capacitación docente [https://funcionesdeclassroom.blogspot.com/2021/06/power-point-classroom-para](https://funcionesdeclassroom.blogspot.com/2021/06/power-point-classroom-para-profesores.html)[profesores.html](https://funcionesdeclassroom.blogspot.com/2021/06/power-point-classroom-para-profesores.html)

**Actividad N 5:** Taller de capacitación a los estudiantes en riesgo Presentación power point <https://drive.google.com/file/d/1VYtrMOUmJoKLm1RMQRzIYCa5hhBQtAte/view>

Formulario de Google [https://docs.google.com/forms/d/e/1FAIpQLScTVCzIiA](https://docs.google.com/forms/d/e/1FAIpQLScTVCzIiA-uT2xarNh3r48BKeDfnMgyJmKs9yMO7djTLfVueA/viewform?usp=sf_link)[uT2xarNh3r48BKeDfnMgyJmKs9yMO7djTLfVueA/viewform?usp=sf\\_link](https://docs.google.com/forms/d/e/1FAIpQLScTVCzIiA-uT2xarNh3r48BKeDfnMgyJmKs9yMO7djTLfVueA/viewform?usp=sf_link)

**Actividad N 6** Taller de seguimiento. formulario de google [https://docs.google.com/forms/d/e/1FAIpQLSczpAPzk2he5cQXxI8ZjIeic-](https://docs.google.com/forms/d/e/1FAIpQLSczpAPzk2he5cQXxI8ZjIeic-r1XS5ned2regQSGvUrDoMX6Q/viewform?usp=sf_link)

[r1XS5ned2regQSGvUrDoMX6Q/viewform?usp=sf\\_link](https://docs.google.com/forms/d/e/1FAIpQLSczpAPzk2he5cQXxI8ZjIeic-r1XS5ned2regQSGvUrDoMX6Q/viewform?usp=sf_link)

**Actividad N 7** Taller de evaluación formulario de google https://docs.google.com/forms/d/e/1FAIpQLScu5omkNAJDJJrhLvh8iF8beMr7D2Mht aUt4iRqo0EcruQOoA/viewform?usp=sf\_link

# **B. En este apartado se encuentran los registros de asistencia utilizados**

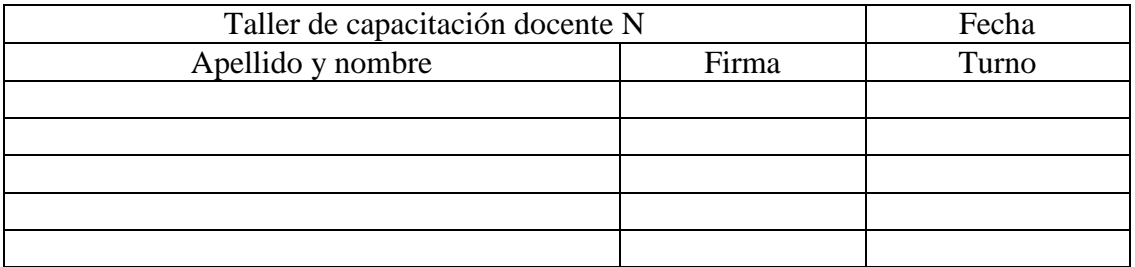

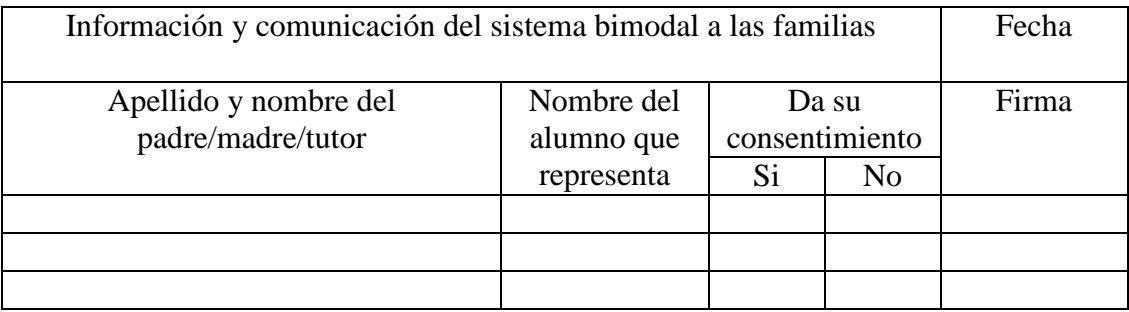